# **Flow Chart for all the steps (RED – output and GREEN –input)**

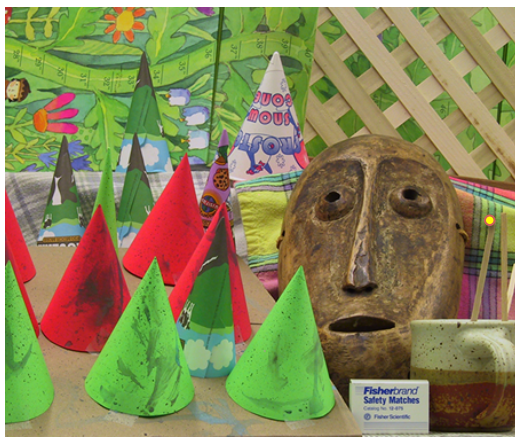

## **Step 1**

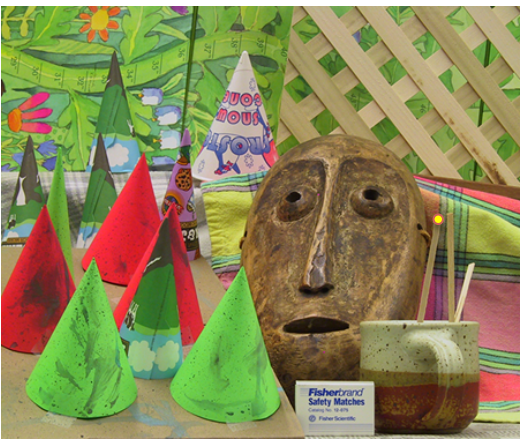

Left image  $\qquad \qquad$  Right image (shifted towards left)

### **Perform SAD/SSD/NCC**

**SSD**(QImage image1, QImage image2, int minDisparity, int maxDisparity, int offset, double \*matchCost) **SAD**(QImage image1, QImage image2, int minDisparity, int maxDisparity, int offset, double \*matchCost) **NCC**(QImage image1, QImage image2, int minDisparity, int maxDisparity, int offset, double \*matchCost)

#### Window size  $= 2*$ offset  $+1$  (For example, offset  $=2$ , then Window size is 5x5)

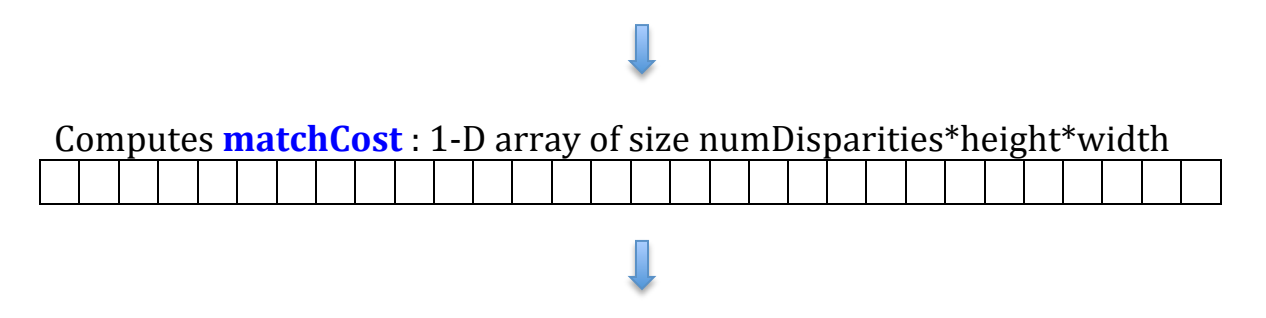

Find the disparity with minimum cost for each pixel

**FindBestDisparity**(double \*matchCost, double \*disparities, int w, int h, int minDisparity, int numDisparities)

## **Step 2**

Perform smoothing of the match cost values before finding the best disparity.  $SSD/SAD/NCC \rightarrow Gaussian/Bilateral smoothing \rightarrow FindBestDisparity$ 

# **Step 3**

### **Segment (computes K-means to segment the image in** *color* **and** *position* **space)**

**GridSegmentation (Compute an initial segmentation) is already implemented** GridSegmentation(segment, numSegments, gridSize, w, h);

### **1. ComputeSegmentMeans**

**Compute the mean color and position for each segment** 

**ComputeSegmentMeans(QImage image, int \*segment, int numSegments,** double (\*meanSpatial)[2], double (\*meanColor)[3])

**2. AssignPixelsToSegments**

#### Assign each pixel to the closest segment using position and color.

AssignPixelsToSegments(QImage image, int \*segment, int numSegments, double (\*meanSpatial)[2], double (\*meanColor)[3],

double spatialSigma, double colorSigma)

**SSD** (computes the matchCost)

**3.SegmentAverageMatchCost**

Average the match cost for each pixel in a segment. **SegmentAverageMatchCost(int \*segment, int numSegments,** 

**int** w, int h, int numDisparities, **double** \*matchCost)

**FindBestDisparity for updated matchCost array**